**Overview of the Bioconductor project and marray packages**

> **Sandrine Dudoit** PH296, Section 36 May 6, 2002

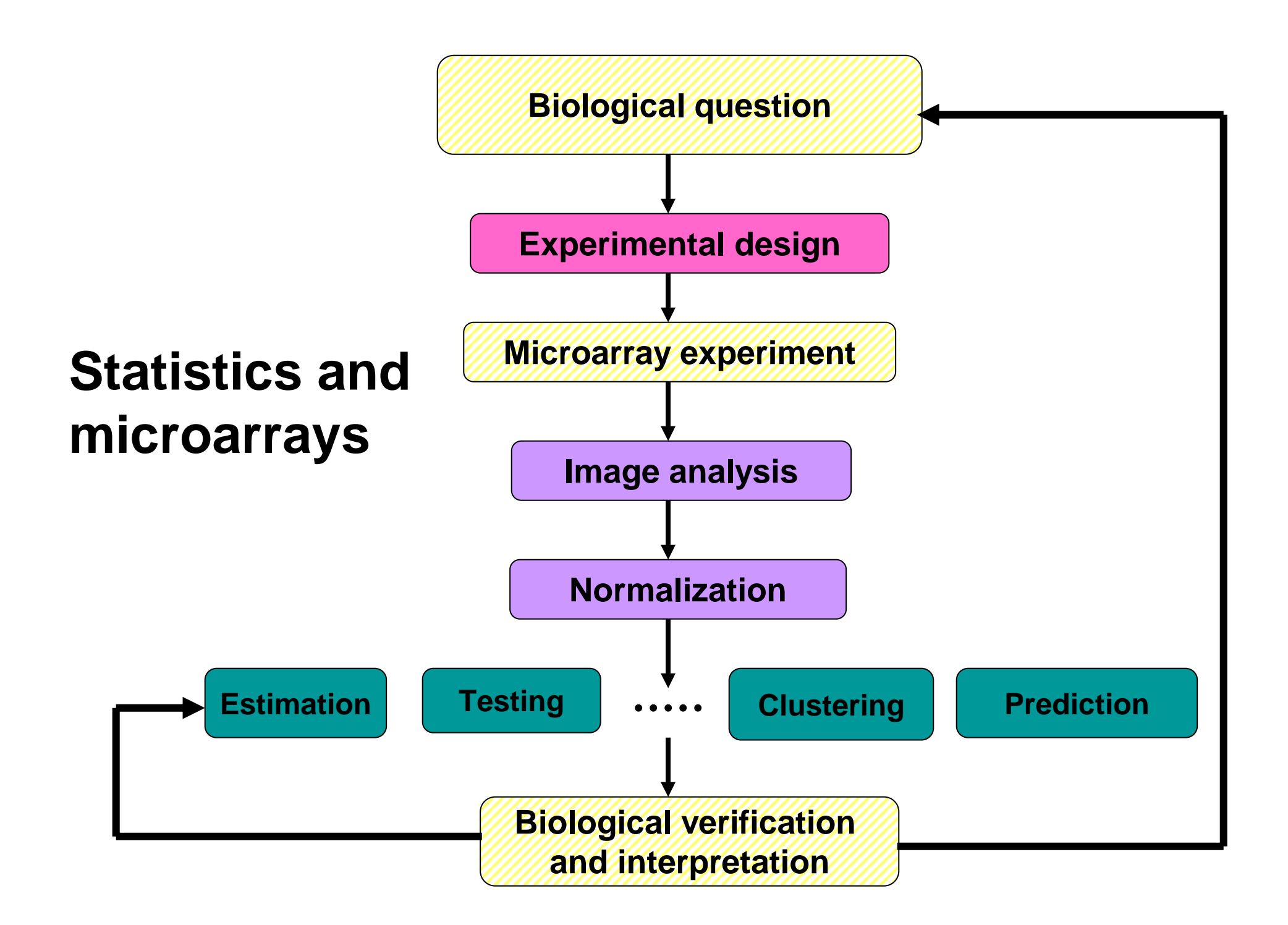

### **Statistical computing**

#### **Everywhere …**

- for statistical design and analysis:
	- – pre-processing, estimation, testing, clustering, prediction, etc.
- for integration with biological information resources (in house and external databases)
	- –gene annotation (GenBank, LocusLink);
	- –literature (PubMed);
	- **Links of the Common** graphical (pathways, chromosome maps).

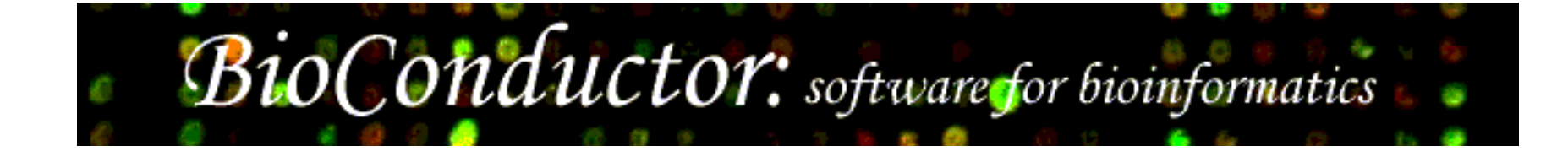

#### http://www.bioconductor.org

- **Goal.** To develop a statistical software infrastructure which promotes the rapid deployment of extensible, scalable, and interoperable software for the analysis and comprehension of biomedical and genomic data.
- **Developers.** About 20 core members, international collaboration.
- **Model.** Open source and open development (GPL, LGPL).

- Use of the **I** language and environment for statistical computing and graphics
	- and the state of the state Open source, GNU's S-Plus.
	- and the state of the state Full-featured programming language
	- – Extensive software repository for statistical methodology: linear and non-linear modeling, testing, classification, clustering, resampling, etc.
	- –Design-by-contract principle: package system.
	- **Hart Common** Extensible, scalable, interoperable.
	- and the state of the state Unix, Linux, Windows, and Mac OS.

- Integrated data analysis of large and complex datasets from varied sources:
	- and the state of the transcript levels from microarray experiments;
	- –covariates: treatment, dose, time;
	- **Links of the Common** clinical outcomes: survival, tumor class;
	- –textual data (PubMed abstracts);
	- –gene annotation data (GenBank, LocusLink);
	- and the state of the graphical data (pathways, chromosome maps);
	- and the state of the sequence data;
	- **Links of the Common** copy number (CGH);
	- etc.

- Object-oriented class/method design: efficient representation and manipulation of large and complex biological datasets of multiple types.
- Widgets: Specific, small scale, interactive components providing graphically driven analyses - point & click interface.

- Interactive tools for linking experimental results to annotation/literature WWW resources in real time. E.g. PubMed, GenBank, LocusLink.
- Scenario. For a list of differentially expressed genes obtained from **multtest**, use **annotate** package to generate an HTML report with links to LocusLink for each gene.

# **Bioconductor packages**

- General infrastructure
	- **Biobase**
	- **annotate , AnnBuilder**
	- **tkWidgets**
- Pre-processing for Affymetrix data
	- **affy**.
- Pre-processing for cDNA data
	- **marrayClasses , marrayInput , marrayNorm , marrayPlots.**
- Differential expression

```
– edd
, genefilter
, multtest
, ROC.
```
• etc.

## **Bioconductor training**

- Extensive documentation and training materials for self-instruction and short courses – all available on WWW.
- R help system:
	- **Links of the Common** interactive with browser or printable manuals;
	- –detailed description of functions and examples;
	- and the state of the E.g. **help(maNorm), ? marrayLayout.**
- R demo system:
	- – User-friendly interface for running demonstrations of R scripts.
	- –E.g. **demo(marrayPlots).**

### **Bioconductor training**

- R vignettes system:
	- –comprehensive repository of step-by-step tutorials covering a wide variety of computational objectives in **/doc** subdirectory **;**
	- –Use **Sweave** function from **tools** package.
	- integrated statistical documents intermixing text, code, and code output (textual and graphical);
	- – documents can be automatically updated if either data or analyses are changed.
- Modular training segments:
	- –short courses: lectures and computer labs;
	- – interactive learning and experimentation with the software platform and statistical methodology.

## **Diagnostic plots and normalization for cDNA microarrays**

#### • **marrayClasses**:

- –class definitions for microarray data objects;
- **Links of the Common** basic methods for manipulation of microarray objects.

#### • **marrayInput**:

- **Links of the Common**  reading in intensity data and textual data describing probes and targets;
- and the state of the automatic generation of microarray data objects;
- –widgets for point & click interface.
- •**marrayPlots**: diagnostic plots.
- • **marrayNorm**: robust adaptive location and scale normalization procedures.

## **Classes and methods**

- Object-oriented programming in R: John Chamber's **methods** package.
- Classes reflect how we think of certain objects and what information these objects should contain.
- Classes are defined in terms of slots which contain the relevant data
- Methods define how a particular function should behave depending on the class of its arguments and allow computations to be adapted to particular classes.

## **marrayClasses package**

- See Minimum Information About a Microarray Experiment -- MIAME document.
- Microarray classes should represent
	- **Links of the Common**  gene expression measurements, for example,
		- scanned images, i.e., raw data;
		- image quantitation data, i.e., output from image analysis;
		- normalized expression levels, i.e., log-ratios M.
	- and the state of the reliability information of these measurements;
	- **Links of the Common**  information on the probe sequences spotted on the arrays;
	- **Links of the Common**  information on the target samples hybridized to the arrays.

# **Layout terminology**

- • Target**:** DNA hybridized to the array, mobile substrate.
- • Probe**:** DNA spotted on the array, aka. spot, immobile substrate.
- $\bullet$  Sector**:** collection of spots printed using the same print-tip (or pin),

aka. print-tip-group, pin-group, spot matrix, grid.

- •The terms slide and array are often used to refer to the printed microarray.
- • Batch: collection of microarrays with the same probe layout.
- • $Cy3 = Cyanine 3 = green dye.$
- • $Cy5 = Cyanine 5 = red dye.$

### **Layout terminology**

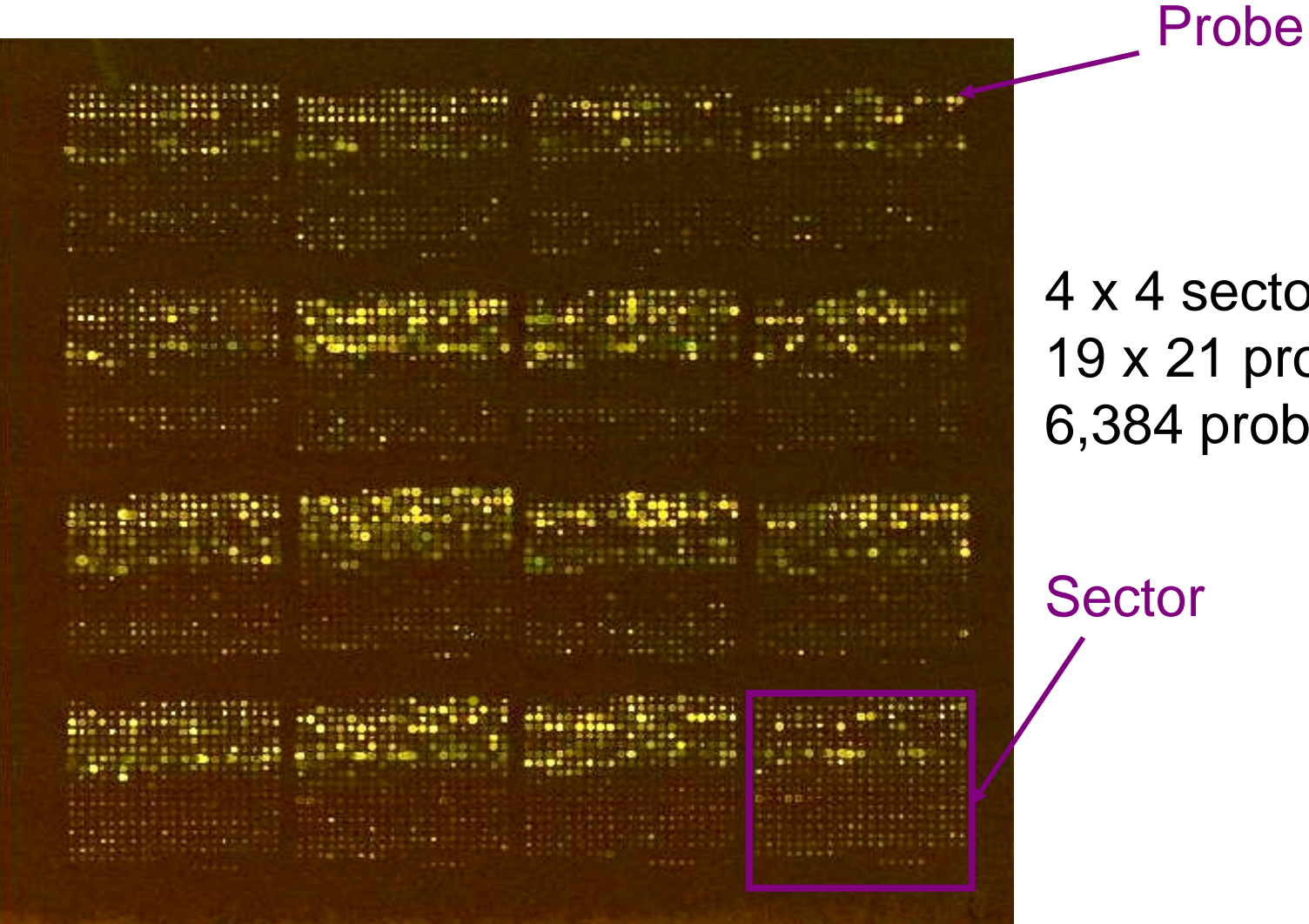

4 x 4 sectors 19 x 21 probes/sector 6,384 probes/array

### **marrayLayout class**

#### **Array layout parameters**

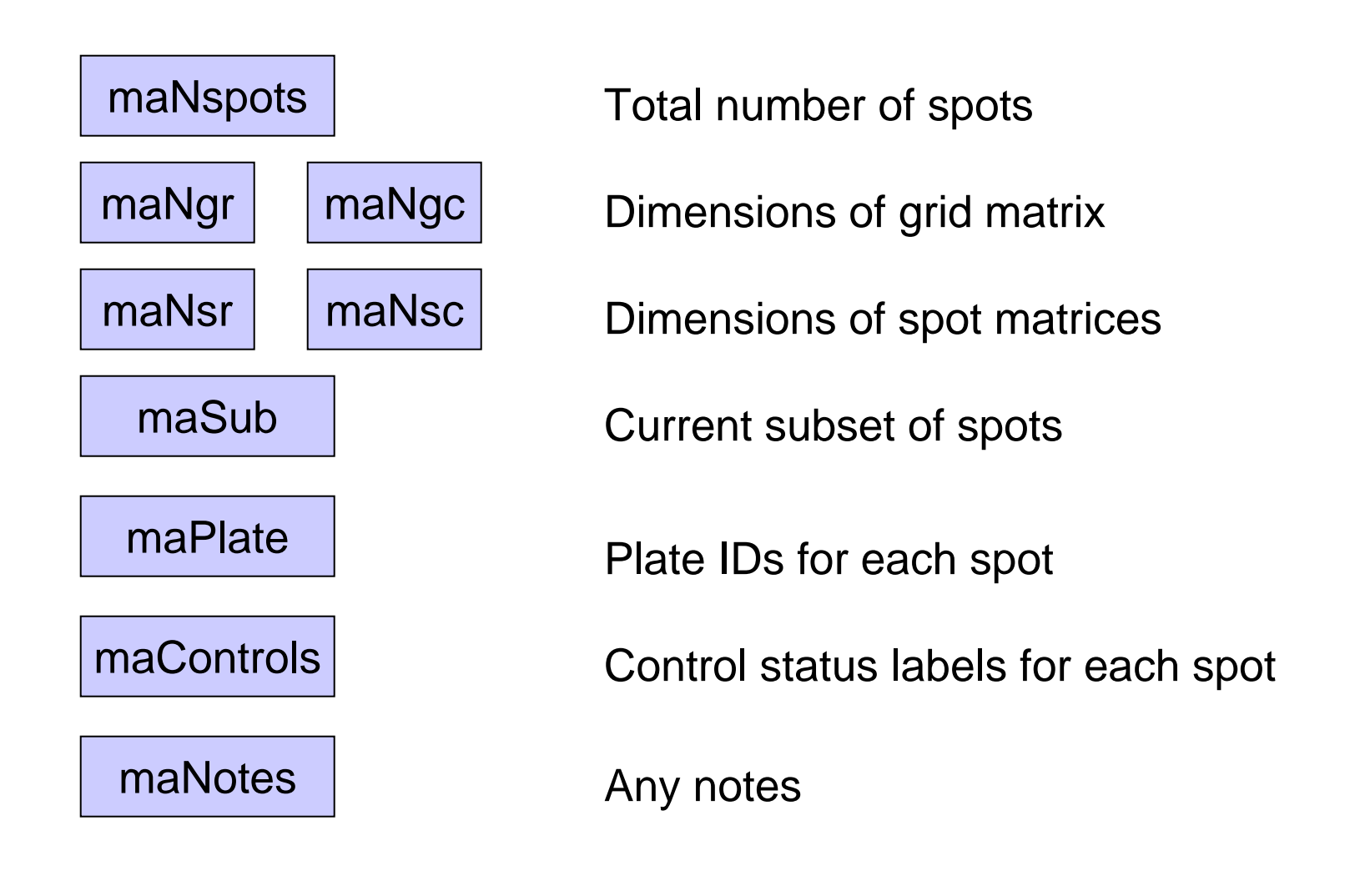

#### **marrayInfo class**

#### **Descriptions of probe sequences or target mRNA samples**

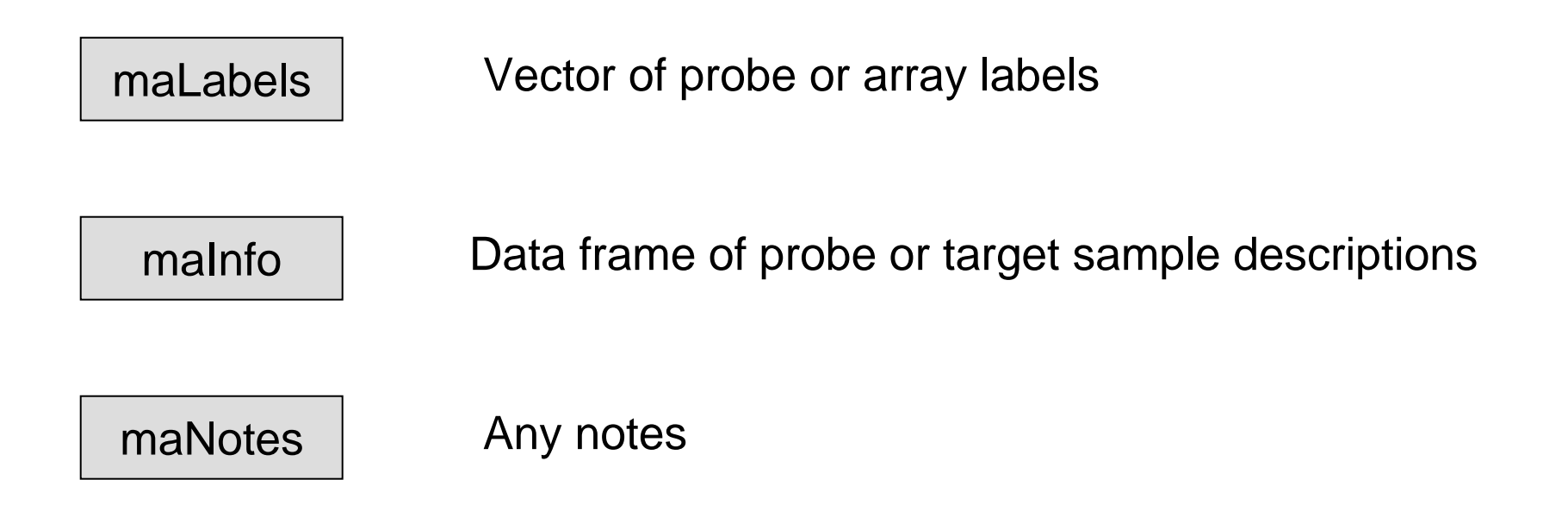

Not microarray specific

### **marrayRaw class**

#### **Pre-normalization intensity data**

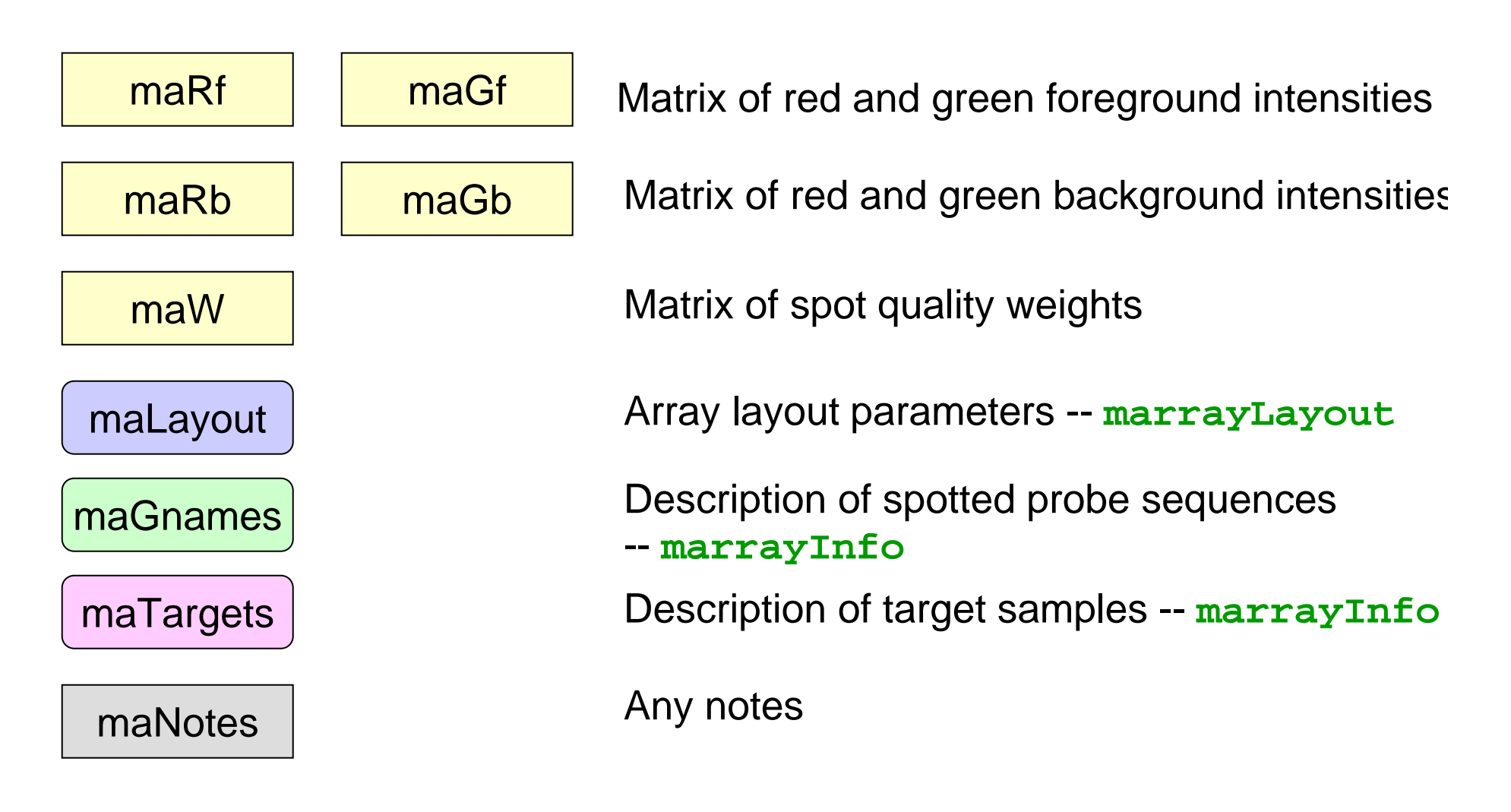

#### **marrayNorm class**

#### **Post-normalization intensity data**

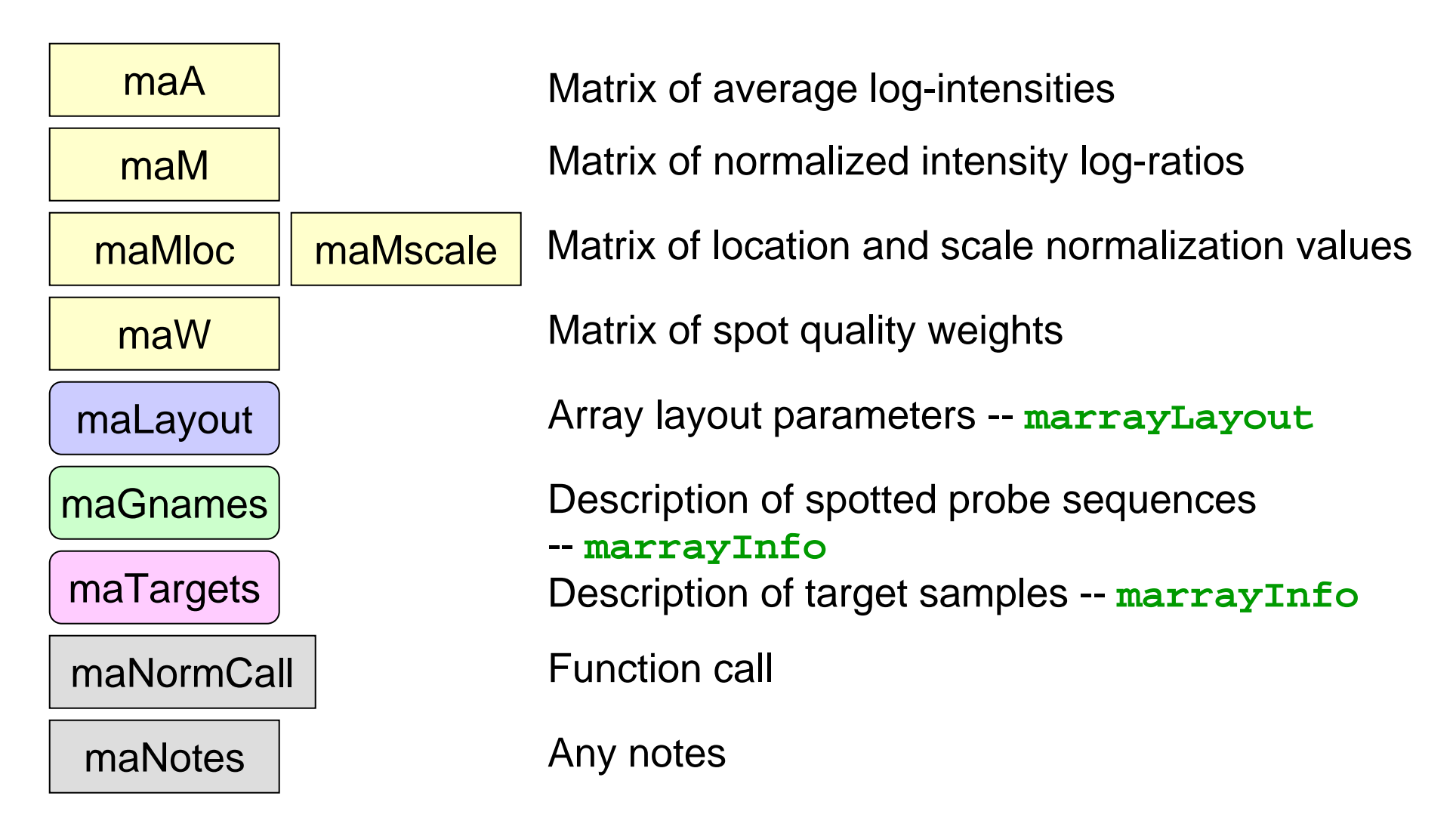

## **marrayClasses package**

- Useful methods for microarray classes include
- Accessor methods, for accessing slots of microarray objects.
- Assignment methods, for replacing slots of microarray objects.
- Printing methods, for summaries of intensity statistics and probe and target information.
- Subsetting methods, for accessing subsets of spots and/or arrays.
- Coercing methods, for conversion between classes.

### **marrayPlots package**

- • **maImage**: 2D spatial images of microarray spot statistics.
- • **maBoxplot**: boxplots of microarray spot statistics, stratified by layout parameters.
- • **maPlot**: scatter-plots of microarray spot statistics, with fitted curves and text highlighted, e.g., MA-plots with loess fits by sector.
- See demo (marrayPlots).

### **marrayNorm package**

- **maNormMain**: main normalization function, allows robust adaptive location and scale normalization for a batch of arrays
	- **Links of the Common**  intensity or A-dependent location normalization (maNormLoess);
	- **Links of the Common** 2D spatial location normalization (maNorm2D);
	- and the state of the median location normalization (maNormMed);
	- and the state of the scale normalization using MAD (maNormMAD);
	- and the state of the composite normalization.
- • **maNorm**: simple wrapper function. **maNormScale**: simple wrapper function for scale normalization.

#### **marrayInput package**

- Start from
	- **Links of the Common**  image quantitation data, i.e., output files from image analysis software, e.g., **.gpr** for **GenePix** or .**spot** for **Spot**.
	- and the state of the Textual description of probe sequences and target samples, e.g., gal files, god lists.
- **read.marrayLayout**, **read.marrayInfo**, and **read.marrayRaw**: read microarray data into R and create microarray objects of class **marrayLayout**, **marrayInfo**, and **marrayRaw**, resp.

#### **marrayInput package**

• Widgets for graphical interface: **widget.marrayLayout**, **widget.marrayInfo**, **widget.marrayRaw**.

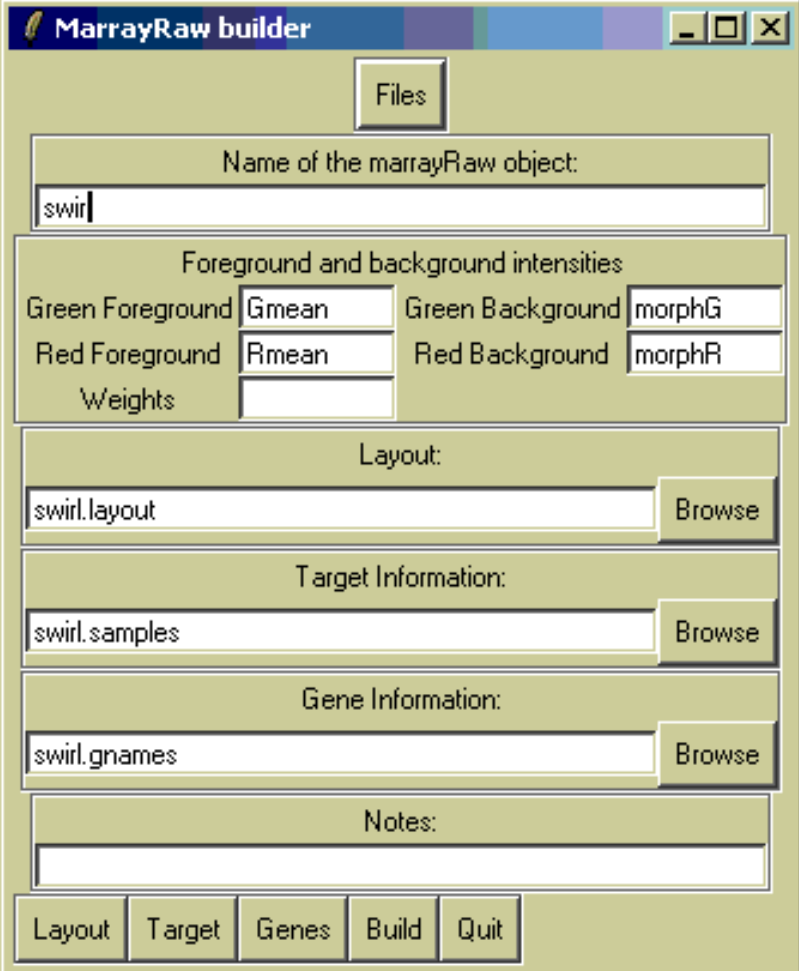

# **Multiple hypothesis testing**

- Bioconductor R **multtest** package
- Multiple testing procedures for controlling
	- and the state of the FWER: Bonferroni, Holm (1979), Hochberg (1986), Westfall & Young (1993) maxT and minP.
	- – FDR: Benjamini & Hochberg (1995), Benjamini & Yekutieli (2001).
- Tests based on t- or F-statistics for one- and two-factor designs.
- Permutation procedures for estimating adjusted p-values.
- Documentation: tutorial on multiple testing.

## **Sweave**

- The Sweave framework allows dynamic generation of statistical documents intermixing documentation text, code and code output (textual and graphical).
- Fritz Leisch's **Sweave** function from R **tools** package.
- See **? Sweave** and manual http://www.ci.tuwien.ac.at/~leisch/Sweave/

## **Sweave input**

- Source: a noweb file, i.e., a text file which consists of a sequence of code and documentation segments or chunks
	- Documentation chunks
		- start with @
		- can be text in a markup language like LaTeX.
	- Code chunks
		- start with <<*name*>>=
		- can be R or S-Plus code.
	- and the state of the state File extension: **.rnw**, **.Rnw**, **.snw**, **.Snw**.

## **Sweave output**

- Output: **Sweave** produces a single document, e.g., **.tex** file, or **.pdf** file containing
	- the documentation text
	- the R code
	- and the state of the state the code output: text and graphs.
- The document can be automatically regenerated whenever the data, code or text change.
- •**Stangle**: extract only the code.

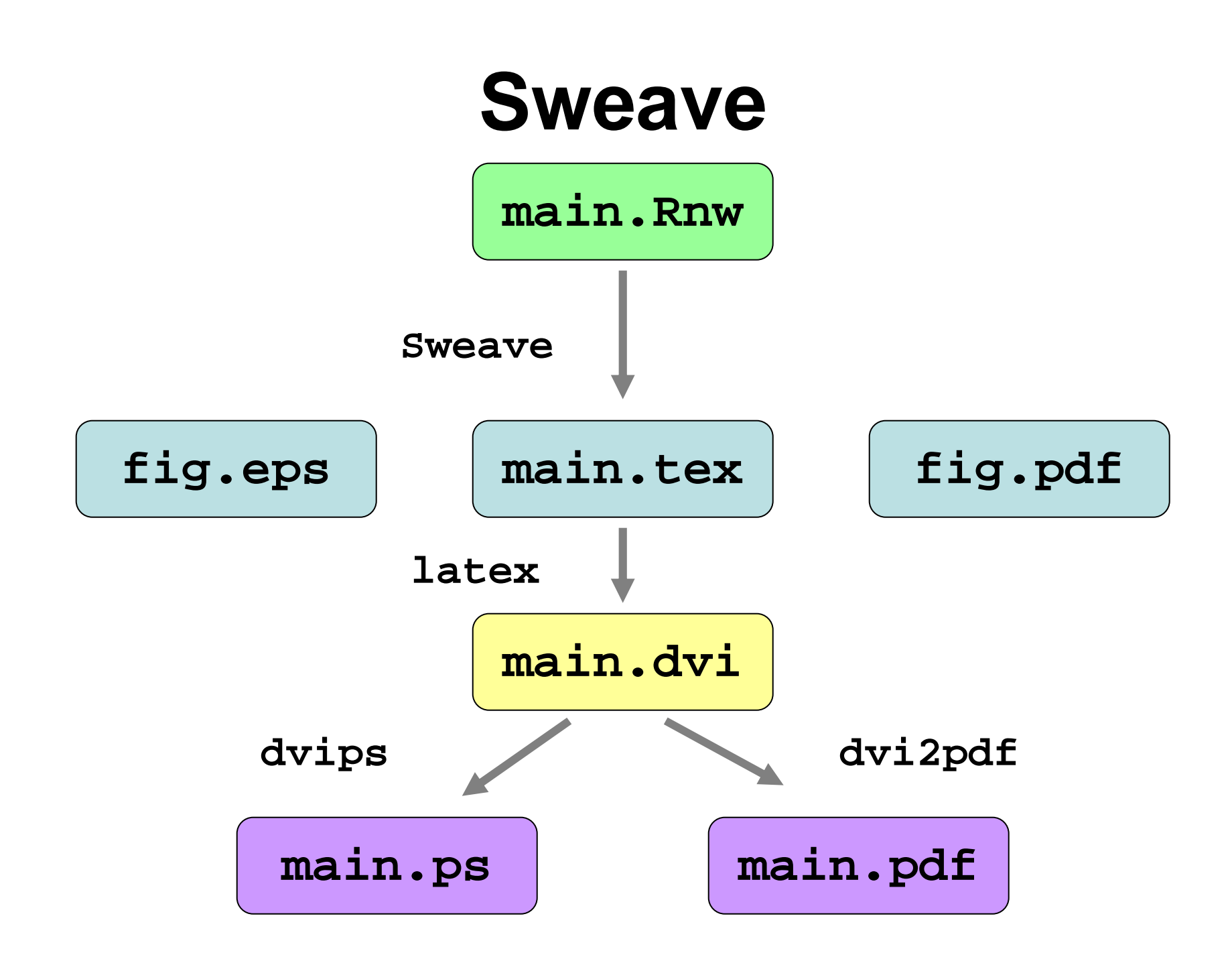

## **Acknowledgements**

- **Bioconductor core team**
- **Robert Gentleman**, Biostatistics, Harvard
- **Yongchao Ge**, Statistics, UC Berkeley
- **Yee Hwa (Jean) Yang**, Statistics, UC Berkeley

## **References**

- **R** http://www.r-project.org
	- **Links of the Common** Software; Documentation; R Newsletter.

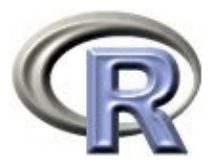

- **Bioconductor** http://www.bioconductor.org
	- **Links of the Common**  Software; Documentation; Training materials from workshops; Mailing list.
- **Personal** http://www.stat.berkeley.edu/~sandrine
	- **Links of the Common**  Articles and tech. reports on: image analysis; normalization; identification of differentially expressed genes; cluster analysis; classification.